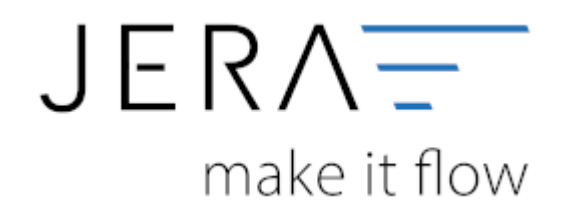

## **Jera Software GmbH**

Reutener Straße 4 79279 Vörstetten

## **Inhaltsverzeichnis**

[Ebay-Konfiguration](http://wiki.fibu-schnittstelle.de/doku.php?id=ebay:konfiguration) [Ebay-Zugriff](http://wiki.fibu-schnittstelle.de/doku.php?id=ebay:ebay-zugriff) [Ebay-Rechnungsnummer](http://wiki.fibu-schnittstelle.de/doku.php?id=ebay:ebay-rechnungsnummer) [Verkäufe in die EU](http://wiki.fibu-schnittstelle.de/doku.php?id=ebay:eu-verkaeufe) [Anzahl der Vorgänge, die pro Ebay-API-Aufruf geladen werden sollen](http://wiki.fibu-schnittstelle.de/doku.php?id=ebay:anzdvorgaenge)

From: <http://wiki.fibu-schnittstelle.de/>- **Dokumentation Fibu-Schnittstellen der Jera GmbH**

Permanent link:  $\pmb{\times}$ **[http://wiki.fibu-schnittstelle.de/doku.php?id=ebay:ebay\\_setup\\_menu&rev=1502693640](http://wiki.fibu-schnittstelle.de/doku.php?id=ebay:ebay_setup_menu&rev=1502693640)**

Last update: **2017/08/14 08:54**